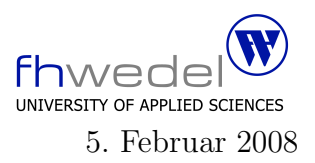

Aufgaben zur Klausur Objektorientierte Programmierung im WS 2007/08 (BInf 211, BTInf 211, BMInf 211, BWInf 211)

Zeit: 75 Minuten erlaubte Hilfsmittel: keine

Bitte tragen Sie Ihre Antworten und fertigen Lösungen ausschließlich an den gekennzeichneten Stellen in das Aufgabenblatt ein. Ist ihre Lösung wesentlich umfangreicher, so überprüfen Sie bitte nochmals Ihren Lösungsweg.

Sollten Unklarheiten oder Mehrdeutigkeiten bei der Aufgabenstellung auftreten, so notieren Sie bitte, wie Sie die Aufgabe interpretiert haben.

Viel Erfolg !

Diese Klausur besteht einschließlich dieses Deckblattes aus 10 Seiten

## Aufgabe 1:

Tipp: Bitte lesen Sie alle Programmteile einschließlich des Testprogramms und der Fragen sorgfältig durch, bevor Sie mit der Bearbeitung der Aufgabe beginnen.

Für die Implementierung von Listen gibt es unterschiedliche Anforderungen und daher auch unterschiedliche Implementierungen.

In dieser Aufgabe geht es darum, eine Listenimplementierung zu entwickeln, die einen effizienten indizierten Zugriff aber auch das effiziente Einfügen von Elementen an beliebiger Stelle, auch am Anfang und am Ende, ermöglicht, und bei der eine Konkatenation von Listen in konstanter Zeit machbar ist.

Die Implementierung wird mit einem binären Baum arbeiten. Dieser Baum hat folgende Struktur: An den Blättern (und nur dort) sind die Elemente gespeichert, die inneren Knoten enthalten zwei Kindbäume und zusätzlich eine ganzzahlige Variable, die die Anzahl im Baum gespeicherter Elemente aufnimmt.

Die vollständige Klasse für den Baum:

```
abstract public class Tree {
  public static Tree mkLeaf(Object x) {
    return
      new Leaf(x);
  }
  public static Tree mkFork(Tree l, Tree r) {
    return
      new Fork(l,r);
  }
  abstract public int size();
  public Object at(int i) {
    if (i < 0 \mid | i > = size())throw
         new IndexOutOfBoundsException();
    return
      \text{at1(i)};
  }
  public Tree insertInFrontOf(Object x, int i) {
    if (i < 0 | i > size()throw
         new IndexOutOfBoundsException();
    return
      insertInFrontOf1(x,i);
  }
  abstract Object at1(int i);
  abstract Tree insertInFrontOf1(Object x, int i);
}
```
Die Unterklassen von Tree für die Blätter und die inneren Knoten müssen also entwickelt werden, hierzu sind die Methoden size, at 1 und insertInFrontOf zu implementieren.

Objekte der Klasse Leaf repräsentieren einelementige Listen. Die Länge und der indizierte Zugriff für einelementige Listen ist sehr einfach zu realisieren, für das Einfügen gibt es (Achtung) zwei Möglichkeiten, vor dem Element und hinter dem Element.

Vervollständigen Sie die Klasse Leaf:

```
class Leaf extends Tree \{private final Object v;
 Leaf(Object v) \{this.v = v;
 \}public int size() {
     }
 public Object at 1(int i) {
  assert (i == 0);
   <sup>}</sup>
 public Tree insertInFrontOf1(Object x, int i) {
  assert (i == 0 \mid i == 1);
  if (i == 0) {
    \} else \{\}}
 public String to String() {
  return v.toString();\}\}
```
Für mehrelementige Listen wird die Fork-Klasse verwendet. Die Längenmethode ist wieder sehr einfach zu realisieren, für den Zufriff und das Einfügen muss man jeweils den richtigen Teilbaum auswählen. Beachten Sie bitte das final Attribute für die Datenfelder dieser Klasse.

Vervollständigen Sie die Klasse Fork:

```
class Fork extends Tree {
private final Tree l;
private final Tree r;
private final int size;
Fork(Tree I, Tree r) \{\}public int size() {
 \}public Object at 1(int i) {
 assert (0 \leq i \&\& i \leq size));
 \}
```

```
public Tree insertInFrontOf1(Object x, int i) {
  assert (0 \leq i \&\& i \leq - size));
  \}public String to String() \{return
   "(" + l.toString() + ". " + r.toString() + ")";
 \}\}
```
Die Tree-Klasse und deren Unterklassen bilden den Kern der Implementierung, besitzen aber noch keine für Listen geeignete Schnittstelle. Außerdem kann die leere Liste nicht durch einen Baum repräsentiert werden.

Eine geeignete abstrakte Klasse für Listen mit den wesentlichen Methoden wird in der Klasse List festgelegt. Führen Sie die Operationen append und prepend auf das Einfügen eines Elements in eine Liste zurück.

Vervollständigen Sie die Klasse List:

```
abstract public class List {
  static final List empty = new EmptyList();
  public static List mkEmpty() {
     return
        empty;
  }
  public static List mkOne(Object x) {
     return
        new NonEmptyList(x);
  }
  public boolean isEmpty() {
      . . . . . . . . . . . . . . . . . . . . . . . . . . . .
      . . . . . . . . . . . . . . . . . . . . . . . . . . . .
  }
  public List append(Object x) {
      . . . . . . . . . . . . . . . . . . . . . . . . . . . .
      . . . . . . . . . . . . . . . . . . . . . . . . . . . .
  }
  public List prepend(Object x) {
      . . . . . . . . . . . . . . . . . . . . . . . . . . . .
         . . . . . . . . . . . . . . . . . . . . . . . . . . . .
  }
  abstract public int length();
  abstract public Object at(int i);
  abstract public List insert(Object x, int i);
  abstract public List concat(List l2);
  abstract protected List flipConcat(NonEmptyList l1);
}
```
Wie aus der Definition von List hervorgeht, werden zwei Unterklassen EmptyList und NonEmptyList benötigt, in denen die fehlenden Methoden zu implementieren sind. Vervollständigen Sie beide Unterklassen so, dass bei illegalen indizierten Zugriffen eine IndexOutOfBoundsException ausgelößt wird.

Die Konkatenation ist etwas trickreich, da es insgesammt vier Fälle zu unterscheiden gilt, die hier mit zweimaligem dynamischen Binden und einer Hilfsmethode realisiert werden.

Vervollständigen Sie die Klasse EmptyList:

```
class EmptyList extends List {
   public int length() {
            . . . . . . . . . . . . . . . . . . . . . . . . . . . .
   }
   public Object at (int i) {
       . . . . . . . . . . . . . . . . . . . . . . . . . . . .
        . . . . . . . . . . . . . . . . . . . . . . . . . . . .
   }
   public List insert(Object x, int i) {
       . . . . . . . . . . . . . . . . . . . . . . . . . . . .
       . . . . . . . . . . . . . . . . . . . . . . . . . . . .
       . . . . . . . . . . . . . . . . . . . . . . . . . . . .
        . . . . . . . . . . . . . . . . . . . . . . . . . . . .
       . . . . . . . . . . . . . . . . . . . . . . . . . . . .
   }
   public List concat(List l2) {
       . . . . . . . . . . . . . . . . . . . . . . . . . . . .
   }
   protected List flipConcat(NonEmptyList l1) {
      return l1;
   }
   public String toString() {
      return "[]";
   }
}
```
Vervollständigen Sie die Klasse NonEmptyList:

```
class NonEmptyList extends List {
   final private Tree t;
   NonEmptyList(Object x) {
      t = \text{Tree.mkLeaf}(x);}
   NonEmptyList(Tree t) {
      this.t = t;
   }
   public int length() {
       . . . . . . . . . . . . . . . . . . . . . . . . . . . .
       . . . . . . . . . . . . . . . . . . . . . . . . . . . .
   }
   public Object at(int i) {
       . . . . . . . . . . . . . . . . . . . . . . . . . . . .
       . . . . . . . . . . . . . . . . . . . . . . . . . . . .
   }
   public List insert(Object x, int i) {
       . . . . . . . . . . . . . . . . . . . . . . . . . . . .
       . . . . . . . . . . . . . . . . . . . . . . . . . . . .
   }
   public List concat(List l2) {
      if (12.isEmpty() ). . . . . . . . . . . . . . . . . . . . . . . . . . . .
      } else {
          . . . . . . . . . . . . . . . . . . . . . . . . . . . .
          . . . . . . . . . . . . . . . . . . . . . . . . . . . .
      }
   }
   protected List flipConcat(NonEmptyList l1) {
       . . . . . . . . . . . . . . . . . . . . . . . . . . . .
       . . . . . . . . . . . . . . . . . . . . . . . . . . . .
   }
```

```
public String toString() {
    return
      "[" + t.toString() + "]";
  }
}
```
Ein kleines Testprogramm liefert die Klasse Test:

```
public class Test {
  public static void main(String [] args) {
    List 11 = List.mkEmpty().append("123").prepend("987");
    List l2 = List.mkOne("def").prepend("xyz").append("abc");List l3 = l2.concat(11);
    List 14 = 12.insert("+++",2);
    List 15 = 12.insert("---",3);
    System.out.println("11 = " + 11);System.out.println("12 = " + 12);System.out.println("13 = " + 13);System.out.println("14 = " + 14);System.out.println("15 = " + 15);
  }
}
```
Welche 5 Zeilen gibt dieses Programm aus:

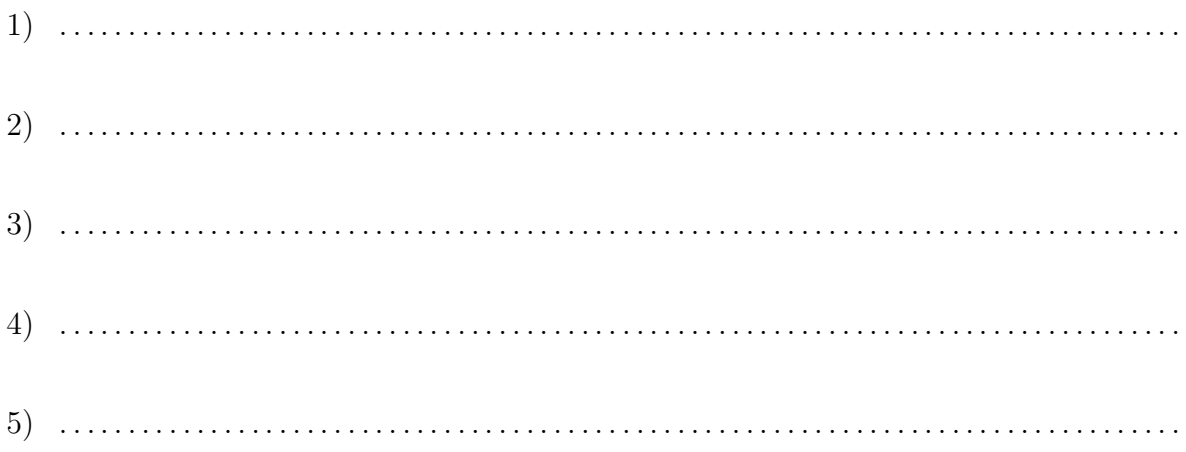

Software-technische Fragen zu den Programmteilen:

 $1.$  Gibt es einen Software-technischen Nutzen für die Einführung der beiden statischen  $\hspace{0.1mm}$ Methoden in der Klasse Tree?

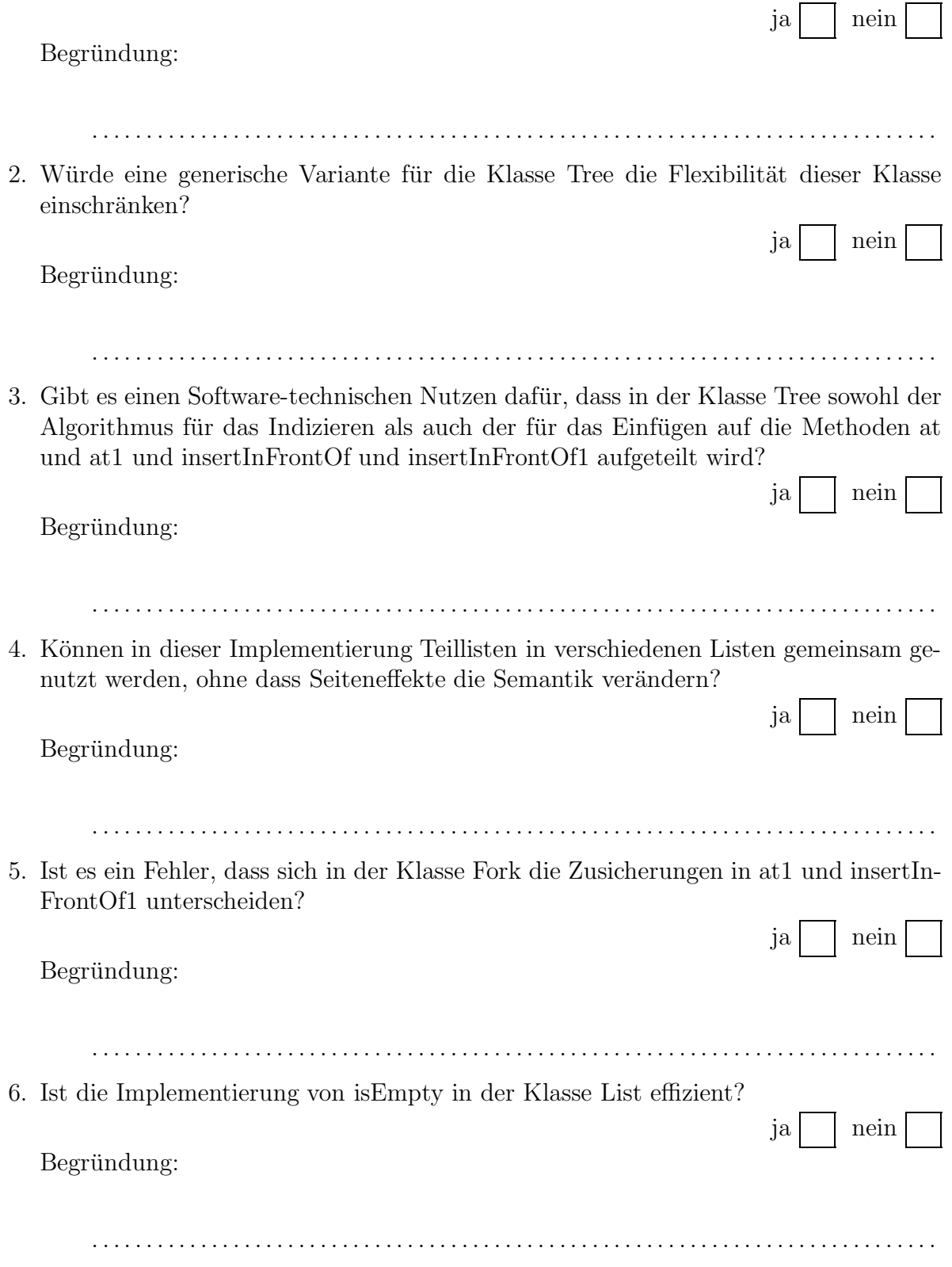